# **[Kontrahent domyślny dla](https://pomoc.comarch.pl/altum/20240/documentation/kontrahent-domyslny-dla-centrum-firmy/) [centrum/firmy](https://pomoc.comarch.pl/altum/20240/documentation/kontrahent-domyslny-dla-centrum-firmy/)**

## **Konfiguracja kontrahenta domyślnego**

Na karcie kontrahenta, na zakładce *Dostępność* dodana została kolumna *Domyślny*. Ustawienie domyślności możliwe jest jedynie do edycji dla operatora należącego do grupy B2\_admin. Dodatkowo, z poziomu wstążki nad listą, dodany dostał przycisk [**Dostępność**] z możliwością globalnego zaznaczenia/odznaczenia parametru dla jednostek struktury firmy.

| Adresy Grupy Handlowe Limity kredytowe Konsygnacja |                             |                   | Rabaty   Kupony   CRM   Osoby kontaktowe   Księgowe   Rachunki bankowe   Opis analityczny |                         |  |                         |                         |                   |        |                         | Dostępność Atrybuty Załączniki Historia zmian Aplikacje |  |
|----------------------------------------------------|-----------------------------|-------------------|-------------------------------------------------------------------------------------------|-------------------------|--|-------------------------|-------------------------|-------------------|--------|-------------------------|---------------------------------------------------------|--|
| ■图√赢▼                                              |                             |                   |                                                                                           |                         |  |                         |                         |                   |        |                         |                                                         |  |
| Nazwa                                              | Właściciel                  |                   |                                                                                           |                         |  | Modyfikacja             |                         |                   |        | Domyślny                |                                                         |  |
| $9$ $n$                                            | $\Box$                      |                   |                                                                                           |                         |  | $\Box$                  |                         |                   |        | $\Box$                  |                                                         |  |
| Firma główna                                       | $\overline{\mathbf{v}}$     |                   |                                                                                           |                         |  | $\overline{\mathbf{v}}$ |                         |                   |        | $\overline{\mathbf{Y}}$ |                                                         |  |
| Firma1 SN                                          | $\boxed{\square}$           |                   |                                                                                           |                         |  | $\overline{\mathbf{v}}$ |                         |                   |        | $\boxed{\Box}$          |                                                         |  |
| Firma2 SN                                          |                             | $\Box$            |                                                                                           | $\Delta$                |  |                         |                         | $\Box$            |        |                         |                                                         |  |
| Firma3 N                                           |                             |                   | $\boxed{\square}$                                                                         |                         |  | $\overline{\mathbf{v}}$ |                         |                   |        | $\boxed{\square}$       |                                                         |  |
| FG Centrum 1                                       |                             |                   | $\Box$                                                                                    |                         |  | $\overline{\mathbf{v}}$ |                         |                   |        | $\Box$                  |                                                         |  |
| FG Centrum 2                                       |                             |                   | $\square$                                                                                 |                         |  |                         | $\overline{\mathbf{v}}$ |                   |        | $\Box$                  |                                                         |  |
| F1 Centrum 1                                       |                             |                   | $\boxed{\square}$                                                                         |                         |  | $\overline{\mathbf{v}}$ |                         |                   |        | $\Box$                  |                                                         |  |
| F1 Centrum 2                                       |                             | $\square$         |                                                                                           | $\overline{\mathbf{v}}$ |  |                         |                         |                   | $\Box$ |                         |                                                         |  |
| F2 Centrum 1                                       | $\Box$                      |                   |                                                                                           |                         |  | $\Delta$                |                         |                   |        | $\Box$                  |                                                         |  |
| F <sub>2</sub> Centrum <sub>2</sub>                | $\boxed{\Box}$              |                   |                                                                                           |                         |  | $\overline{\mathbf{v}}$ |                         |                   |        | $\boxed{\square}$       |                                                         |  |
| F3 Centrum 1                                       |                             |                   |                                                                                           | $\overline{\mathbf{v}}$ |  |                         |                         | $\boxed{\square}$ |        |                         |                                                         |  |
| F3 Centrum 2                                       |                             |                   | $\Box$                                                                                    |                         |  |                         | $\overline{\mathbf{v}}$ |                   |        | $\Box$                  |                                                         |  |
| Firma4 S (Pucuś)                                   |                             |                   | $\Box$                                                                                    |                         |  |                         | $\overline{\mathbf{v}}$ |                   |        | $\boxed{\square}$       |                                                         |  |
| F4 Centrum1                                        |                             |                   |                                                                                           | $\overline{\mathbf{v}}$ |  |                         |                         | $\square$         |        |                         |                                                         |  |
| wszystko.pl                                        |                             | $\boxed{\square}$ |                                                                                           |                         |  | $\overline{\mathbf{v}}$ |                         |                   |        | $\boxed{\Box}$          |                                                         |  |
| <b>FG Centrum3</b>                                 |                             |                   | $\Delta$                                                                                  |                         |  |                         |                         | $\boxed{\Box}$    |        |                         |                                                         |  |
| FG Centrum 4                                       | $\sqrt{1-\frac{1}{2}}$<br>ш |                   |                                                                                           |                         |  | $\overline{\mathbf{V}}$ |                         |                   |        | $\Box$                  |                                                         |  |
| FG Centrum 5                                       | $\Box$                      |                   |                                                                                           |                         |  | $\overline{\mathbf{v}}$ |                         |                   |        | $\boxed{\Box}$          |                                                         |  |
| FG Centrum 6                                       | $\boxed{\Box}$              |                   |                                                                                           |                         |  | $\overline{\mathbf{v}}$ |                         |                   |        | $\Box$                  |                                                         |  |
| FG centrum 7                                       | $\Box$                      |                   |                                                                                           |                         |  | $\overline{\mathsf{v}}$ |                         |                   |        | $\boxed{\square}$       |                                                         |  |
| F1 centrum 3                                       | $\Box$                      |                   |                                                                                           |                         |  | $\overline{\mathbf{v}}$ |                         |                   |        | $\Box$                  |                                                         |  |
| <b>FG C11</b>                                      | $\boxed{\Box}$              |                   |                                                                                           |                         |  | $\overline{\mathbf{v}}$ |                         |                   |        | $\boxed{\Box}$          |                                                         |  |

Zakładka Dostępność na karcie kontrahenta

Uwaga

W danym centrum/firmie może być tylko jeden kontrahent domyślny. Ten sam kontrahent może być oznaczony jako domyślny dla wielu centrów/firm.

Na bazach konwertowanych oraz nowo kreowanych, w kolumnie *Domyślny* parametr pozostaje domyślnie zaznaczony dla kontrahenta *Nieokreślonego* dla wszystkich centrów struktury. W przypadku dodawania nowej jednostki struktury domyślnie

parametr na karcie kontrahenta jest:

- zaznaczony dla kontrahenta *Nieokreślonego* dla nowo dodanej firmy głównej
- zaznaczony dla kontrahenta *Nieokreślonego* dla nowo dodanego centrum, jeżeli w konfiguracji odznaczony jest parametr *Automatyczne dołączanie nowo dodanego centrum do obiektów w centrum nadrzędnym*
- zaznaczony dla kontrahenta domyślnego dla firmy nadrzędnej dla nowo dodanego centrum, jeżeli w konfiguracji zaznaczony jest parametr *Automatyczne dołączanie nowo dodanego centrum do obiektów w centrum nadrzędnym*

Informacja o powiązanym z centrum/firmą kontrahencie domyślnym jest prezentowana również z poziomu struktury praw.

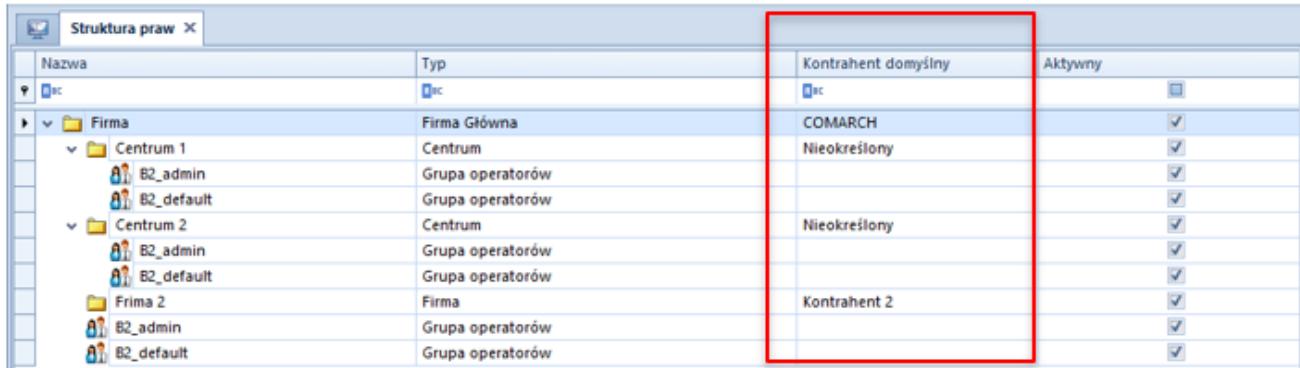

#### Struktura praw

#### Uwaga

Nie ma możliwości zaznaczenia domyślności na kontrahencie ustawionym jako wewnętrzny dla jakiekolwiek centrum w strukturze. Blokowana jest również możliwość powiązania kontrahenta jako wewnętrznego, jeżeli wcześniej został oznaczony jako domyślny, dla jakiegokolwiek centrum/firmy. W przypadku próby odznaczenia dostępności kontrahenta dla centrum/firmy, dla której został on oznaczony jako domyślny, w systemie wyświetlany jest odpowiedni komunikat o blokadzie takiej operacji do momentu oznaczenia innego kontrahenta jako domyślnego.

### **Obsługa kontrahenta domyślnego na dokumentach**

Od wersji 2023.0 obsługa kontrahenta domyślnego została udostępniona dla dokumentów:

- **zamówień sprzedaży**
- **paragonów**
- **faktur sprzedaży**
- **wydań zewnętrznych**

Podczas dodawania nowego dokumentu system weryfikuje kontrahenta oznaczonego jako domyślny w kontekście centrum/firmie, która jest właścicielem dokumentu i automatycznie pobiera standardowe ustawienia z jego karty (np. warunki handlowe).

W przypadku:

- operacji kasowo-bankowych, dokumentów kompensaty oraz dokumentów FSVV i KFSV generowanych do ZSD i KSD – pobierany jest zawsze kontrahent *Nieokreślony* (niezależnie od ustawień domyślności)
- Tax Free pobierany jest kontrahent z pierwotnego paragonu

### Uwaga

Nie ma możliwości wygenerowania dokumentu TF do pagonu wystawionego na kontrahenta domyślnego o statusie pomiot gospodarczy.

Dla dokumentów wystawionych na kontrahenta domyślnego zachowana została możliwość edycji danych kontrahenta na dokumencie, jeżeli jest on oznaczony jako domyślny dla centrum będącego właścicielem dokumentu. Analogicznie jak w przypadku kontrahenta nieokreślonego, do edycji na dokumentach w stanie zainicjowanym oraz niezatwierdzonym pozostają następujące pola:

- **Nazwa**
- **Imię**
- **Nazwisko**
- **Prefiks oraz numer NIP**
- **REGON**
- **PESEL**

Edycja danych kontrahenta domyślnego na zatwierdzonych dokumentach obsługiwana jest według standardowego uprawnienia grupy operatorów.